3. 北米からの月別輸入量

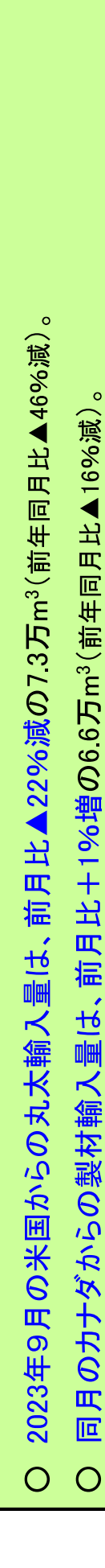

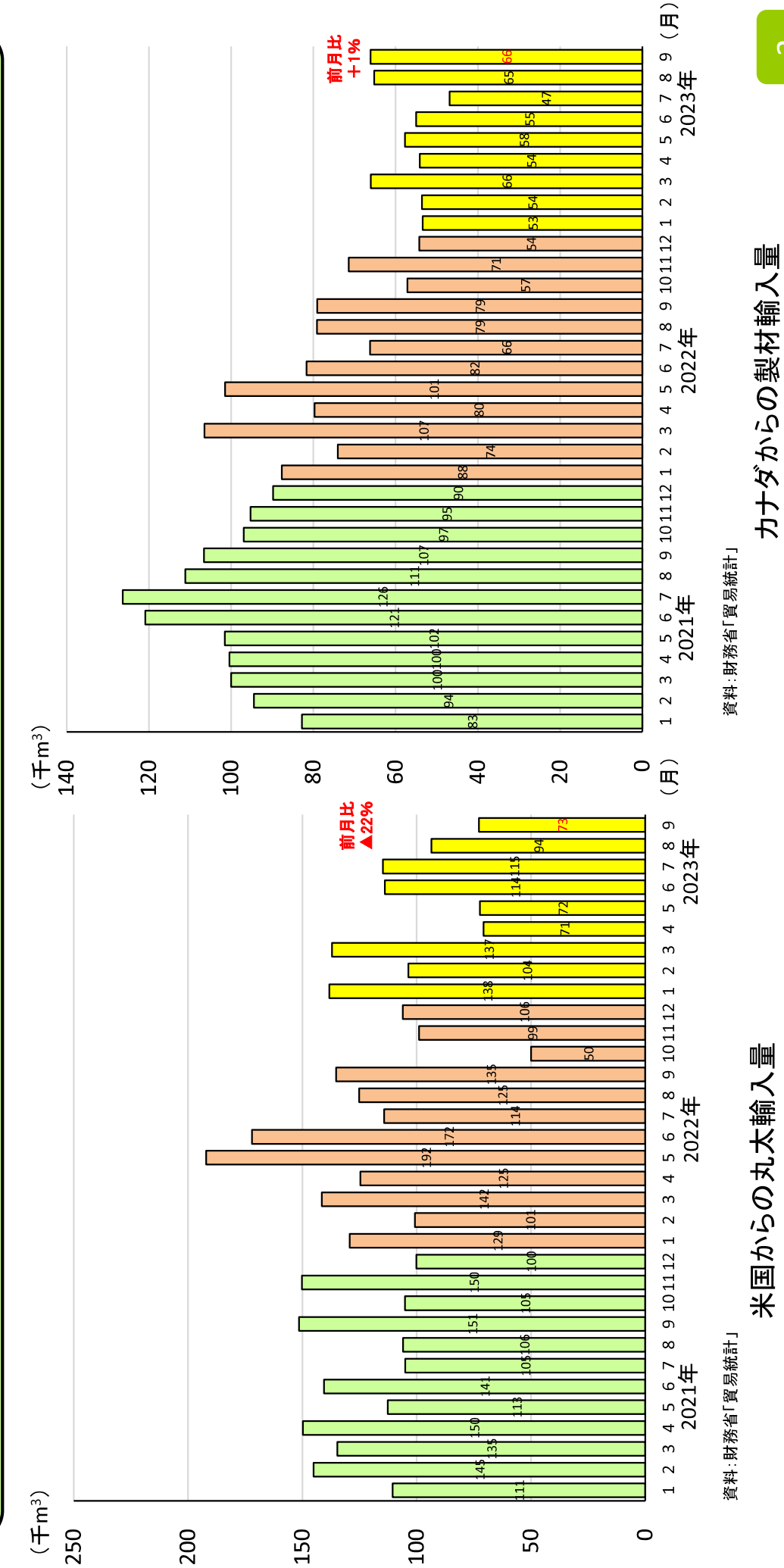

 $\infty$ 

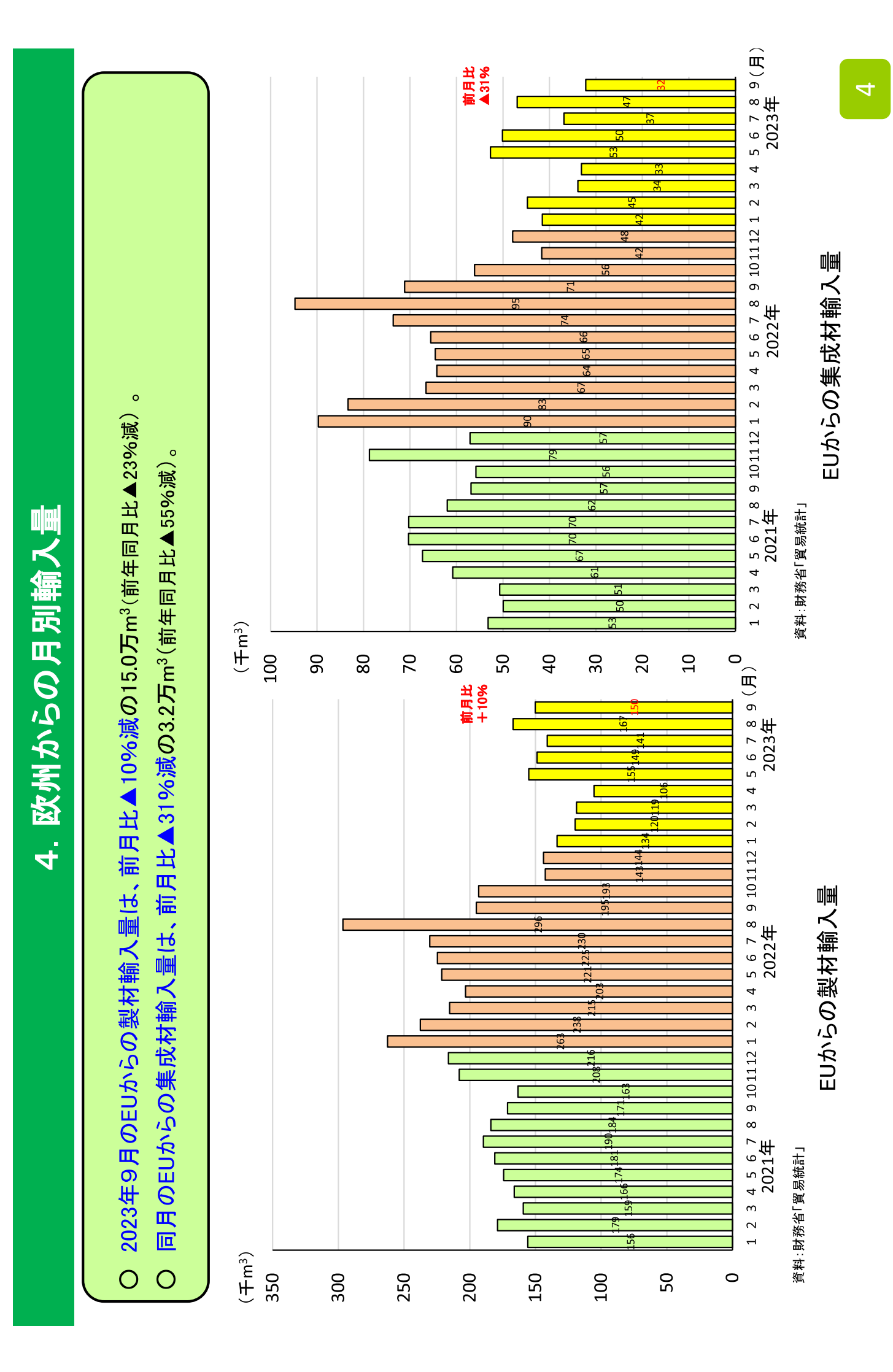